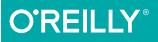

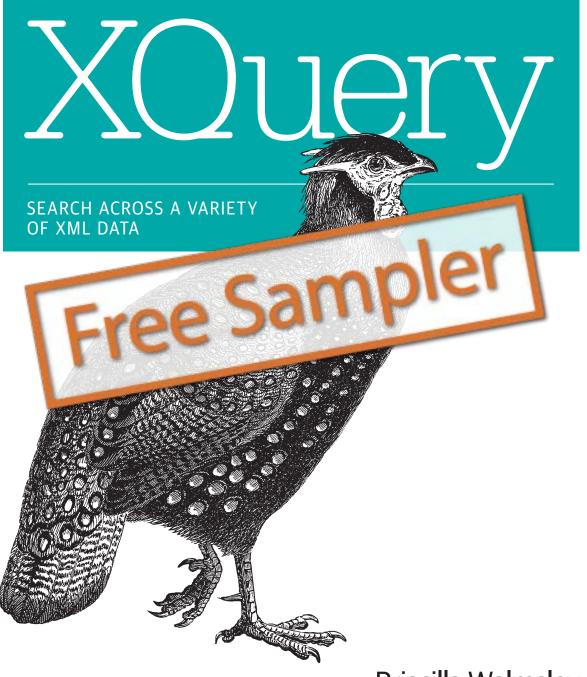

# Priscilla Walmsley

RIGE GIRION

# O'Reilly ebooks. Your bookshelf on your devices.

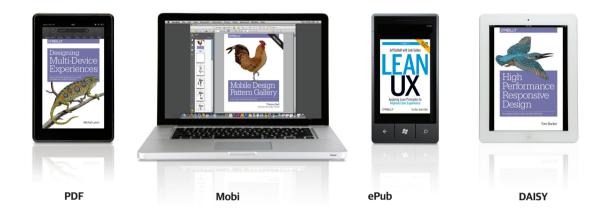

When you buy an ebook through <u>oreilly.com</u> you get lifetime access to the book, and whenever possible we provide it to you in four DRM-free file formats—PDF, .epub, Kindle-compatible .mobi, and DAISY—that you can use on the devices of your choice. Our ebook files are fully searchable, and you can cut-and-paste and print them. We also alert you when we've updated the files with corrections and additions.

#### Learn more at ebooks.oreilly.com

You can also purchase O'Reilly ebooks through the iBookstore, the <u>Android Marketplace</u>, and <u>Amazon.com</u>.

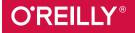

SECOND EDITION

# **XQuery** Search Across a Variety of XML Data

Priscilla Walmsley

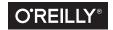

Beijing • Boston • Farnham • Sebastopol • Tokyo

#### XQuery

by Priscilla Walmsley

Copyright © 2016 Priscilla Walmsley. All rights reserved.

Printed in the United States of America.

Published by O'Reilly Media, Inc., 1005 Gravenstein Highway North, Sebastopol, CA 95472.

O'Reilly books may be purchased for educational, business, or sales promotional use. Online editions are also available for most titles (*http://safaribooksonline.com*). For more information, contact our corporate/ institutional sales department: 800-998-9938 or *corporate@oreilly.com*.

Editor: Meg Foley Production Editor: Shiny Kalapurakkel Copyeditor: Nan Reinhardt Proofreader: Sonia Saruba Indexer: Priscilla Walmsley Interior Designer: David Futato Cover Designer: Karen Montgomery Illustrator: Rebecca Demarest

March 2007: First Edition December 2015: Second Edition

**Revision History for the Second Edition** 2015-11-30: First Release

See http://oreilly.com/catalog/errata.csp?isbn=9781491915103 for release details.

The O'Reilly logo is a registered trademark of O'Reilly Media, Inc. *XQuery*, the cover image, and related trade dress are trademarks of O'Reilly Media, Inc.

While the publisher and the author have used good faith efforts to ensure that the information and instructions contained in this work are accurate, the publisher and the author disclaim all responsibility for errors or omissions, including without limitation responsibility for damages resulting from the use of or reliance on this work. Use of the information and instructions contained in this work is at your own risk. If any code samples or other technology this work contains or describes is subject to open source licenses or the intellectual property rights of others, it is your responsibility to ensure that your use thereof complies with such licenses and/or rights.

978-1-491-91510-3 [LSI]

# **Table of Contents**

| Pre | face                                          | xvii |
|-----|-----------------------------------------------|------|
| 1.  | Introduction to XQuery                        | . 1  |
|     | What Is XQuery?                               | 1    |
|     | Capabilities of XQuery                        | 2    |
|     | Uses for XQuery                               | 2    |
|     | Processing Scenarios                          | 3    |
|     | Easing into XQuery                            | 4    |
|     | Path Expressions                              | 5    |
|     | FLWORs                                        | 7    |
|     | Adding XML Elements and Attributes            | 8    |
|     | Adding Elements                               | 9    |
|     | Adding Attributes                             | 11   |
|     | Functions                                     | 11   |
|     | Joins                                         | 12   |
|     | Aggregating and Grouping Values               | 12   |
| 2.  | XQuery Foundations.                           | 15   |
|     | The Design and History of the XQuery Language | 15   |
|     | XQuery in Context                             | 16   |
|     | XQuery and XPath                              | 16   |
|     | XQuery Versus XSLT                            | 16   |
|     | XQuery Versus SQL                             | 17   |
|     | XQuery and XML Schema                         | 17   |
|     | Processing Queries                            | 18   |
|     | Input Documents                               | 18   |
|     | The Query                                     | 19   |
|     | The Context                                   | 20   |

|    | The Query Processor<br>The Results of the Query     | 20<br>21 |
|----|-----------------------------------------------------|----------|
|    | The XQuery Data Model                               | 21       |
|    | Nodes                                               | 22       |
|    | Atomic Values                                       | 26       |
|    | Sequences                                           | 27       |
|    | Types                                               | 28       |
|    | Namespaces                                          | 28       |
| 3. | Expressions: XQuery Building Blocks                 | 31       |
|    | Categories of Expressions                           | 31       |
|    | Keywords and Names                                  | 32       |
|    | Whitespace in Queries                               | 33       |
|    | Literals                                            | 33       |
|    | Variables                                           | 34       |
|    | Function Calls                                      | 34       |
|    | Comments                                            | 35       |
|    | Precedence and Parentheses                          | 35       |
|    | Comparison Expressions                              | 37       |
|    | General Comparisons                                 | 37       |
|    | Value Comparisons                                   | 38       |
|    | Node Comparisons                                    | 40       |
|    | Conditional (if-then-else) Expressions              | 41       |
|    | Conditional Expressions and Effective Boolean Value | 42       |
|    | Nesting Conditional Expressions                     | 43       |
|    | Switch Expressions                                  | 43       |
|    | Logical (and/or) Expressions                        | 45       |
|    | Precedence of Logical Expressions                   | 45       |
|    | Negating a Boolean Value                            | 46       |
| 4. | Navigating XML by Using Paths.                      | 47       |
|    | Path Expressions                                    | 47       |
|    | Path Expressions and Context                        | 48       |
|    | Steps                                               | 49       |
|    | Axes                                                | 49       |
|    | Node Tests                                          | 50       |
|    | Abbreviated Syntax                                  | 53       |
|    | Other Expressions as Steps                          | 53       |
|    | Predicates                                          | 54       |
|    | Comparisons in Predicates                           | 55       |
|    | Using Positions in Predicates                       | 56       |
|    | Using Multiple Predicates                           | 59       |

|    | More Complex Predicates                                   | 59   |
|----|-----------------------------------------------------------|------|
|    | A Closer Look at Context                                  | 60   |
|    | Working with the Context Node                             | 61   |
|    | Accessing the Root                                        | 61   |
|    | Dynamic Paths                                             | 62   |
|    | The Simple Map Operator                                   | 63   |
| 5. | Adding Elements and Attributes to Results                 | . 65 |
|    | Including Elements and Attributes from the Input Document | 65   |
|    | Direct Element Constructors                               | 66   |
|    | Containing Literal Characters                             | 67   |
|    | Containing Other Element Constructors                     | 68   |
|    | Containing Enclosed Expressions                           | 68   |
|    | Specifying Attributes Directly                            | 71   |
|    | Declaring Namespaces in Direct Constructors               | 72   |
|    | Use Case: Modifying an Element from the Input Document    | 73   |
|    | Direct Element Constructors and Whitespace                | 74   |
|    | Computed Constructors                                     | 77   |
|    | Computed Element Constructors                             | 77   |
|    | Computed Attribute Constructors                           | 80   |
|    | Use Case: Turning Content to Markup                       | 80   |
| 6. | Selecting and Joining Using FLWORs                        | 83   |
|    | Selecting with Path Expressions                           | 83   |
|    | FLWOR Expressions                                         | 83   |
|    | The for Clause                                            | 85   |
|    | The let Clause                                            | 88   |
|    | The where Clause                                          | 89   |
|    | The return Clause                                         | 90   |
|    | The Scope of Variables                                    | 91   |
|    | Quantified Expressions                                    | 91   |
|    | Binding Multiple Variables                                | 93   |
|    | Selecting Distinct Values                                 | 93   |
|    | Joins                                                     | 95   |
|    | Three-Way Joins                                           | 96   |
|    | Outer Joins                                               | 96   |
|    | Joins and Types                                           | 98   |
| 7. | Sorting and Grouping                                      | . 99 |
|    | Sorting in XQuery                                         | 99   |
|    | The order by Clause                                       | 99   |
|    | The sort Function                                         | 103  |

|    | Document Order                                | 103 |
|----|-----------------------------------------------|-----|
|    | Document Order Comparisons                    | 105 |
|    | Reversing the Order                           | 106 |
|    | Indicating That Order Is Not Significant      | 106 |
|    | Grouping                                      | 108 |
|    | Grouping Using the group by Clause            | 109 |
|    | Aggregating Values                            | 112 |
|    | Ignoring "Missing" Values                     | 114 |
|    | Counting "Missing" Values                     | 115 |
|    | Aggregating on Multiple Values                | 116 |
|    | Constraining and Sorting on Aggregated Values | 116 |
| 8. | Functions                                     | 119 |
|    | Built-in Versus User-Defined Functions        | 119 |
|    | Calling Functions                             | 119 |
|    | Function Names                                | 120 |
|    | Function Signatures                           | 121 |
|    | Argument Lists                                | 121 |
|    | Sequence Types                                | 123 |
|    | Calling Functions with the Arrow Operator     | 124 |
|    | User-Defined Functions                        | 124 |
|    | Why Define Your Own Functions?                | 124 |
|    | Function Declarations                         | 125 |
|    | The Function Body                             | 126 |
|    | The Function Name                             | 127 |
|    | The Parameter List                            | 127 |
|    | Functions and Context                         | 130 |
|    | Recursive Functions                           | 130 |
| 9. | Advanced Queries.                             | 133 |
|    | Working with Positions and Sequence Numbers   | 133 |
|    | Adding Sequence Numbers to Results            | 133 |
|    | Using the count Clause                        | 135 |
|    | Testing for the Last Item                     | 137 |
|    | Windowing                                     | 138 |
|    | Using start and end Conditions                | 140 |
|    | Windows Based on Position                     | 141 |
|    | Windows Based on Previous or Next Items       | 142 |
|    | Sliding Windows                               | 143 |
|    | Copying Input Elements with Modifications     | 144 |
|    | Adding Attributes to an Element               | 145 |
|    | Removing Attributes from an Element           | 146 |

|     | Removing Attributes from All Descendants              | 147 |
|-----|-------------------------------------------------------|-----|
|     | Removing Child Elements                               | 147 |
|     | Changing Names                                        | 148 |
|     | Combining Results                                     | 150 |
|     | Sequence Constructors                                 | 150 |
|     | The union Expression                                  | 151 |
|     | The intersect Expression                              | 151 |
|     | The except Expression                                 | 151 |
|     | Using Intermediate XML Documents                      | 152 |
|     | Creating Lookup Tables                                | 152 |
|     | Reducing Complexity                                   | 153 |
| 10. | Namespaces and XQuery                                 | 157 |
|     | XML Namespaces                                        | 157 |
|     | Namespace URIs                                        | 157 |
|     | Declaring Namespaces                                  | 158 |
|     | Default Namespace Declarations                        | 159 |
|     | Namespaces and Attributes                             | 159 |
|     | Namespace Declarations and Scope                      | 160 |
|     | Namespaces and XQuery                                 | 161 |
|     | Namespace Declarations in Queries                     | 162 |
|     | Predeclared Namespaces                                | 162 |
|     | Prolog Namespace Declarations                         | 163 |
|     | Namespace Declarations in Direct Element Constructors | 166 |
|     | Namespace Declarations in Computed Constructors       | 167 |
|     | The Impact and Scope of Namespace Declarations        | 168 |
|     | Controlling Namespace Declarations in Your Results    | 170 |
|     | In-Scope Versus Statically Known Namespaces           | 171 |
|     | Controlling the Copying of Namespace Declarations     | 174 |
|     | URI-Qualified Names                                   | 177 |
| 11. | A Closer Look at Types                                | 179 |
|     | The XQuery Type System                                | 179 |
|     | Advantages of a Strong Type System                    | 179 |
|     | Do You Need to Care About Types?                      | 180 |
|     | The Built-in Types                                    | 181 |
|     | Atomic Types                                          | 181 |
|     | List Types                                            | 183 |
|     | Union Types                                           | 183 |
|     | Types, Nodes, and Atomic Values                       | 183 |
|     | Nodes and Types                                       | 183 |
|     | Atomic Values and Types                               | 184 |

|     | Type Checking in XQuery                                                                                                    | 184                                                                                            |
|-----|----------------------------------------------------------------------------------------------------|------------------------------------------------------------------------------------------------|
|     | The Static Analysis Phase                                                                                                    | 184                                                                                            |
|     | The Dynamic Evaluation Phase                                                                                                    | 185                                                                                            |
|     | Automatic Type Conversions                                                                                                    | 185                                                                                            |
|     | Subtype Substitution                                                                                                    | 185                                                                                            |
|     | Type Promotion                                                                                                    | 186                                                                                            |
|     | Casting of Untyped Values                                                                                                    | 186                                                                                            |
|     | Atomization                                                                                                    | 186                                                                                            |
|     | Effective Boolean Value                                                                                                    | 187                                                                                            |
|     | Function Conversion Rules                                                                                                    | 189                                                                                            |
|     | Sequence Types                                                                                                    | 190                                                                                            |
|     | Occurrence Indicators                                                                                                    | 191                                                                                            |
|     | Generic Sequence Types                                                                                                    | 192                                                                                            |
|     | Simple Type Names as Sequence Types                                                                                                    | 193                                                                                            |
|     | Element and Attribute Tests                                                                                                    | 193                                                                                            |
|     | Sequence Type Matching                                                                                                    | 194                                                                                            |
|     | The instance of Expression                                                                                                    | 194                                                                                            |
|     | Constructors and Casting                                                                                                    | 195                                                                                            |
|     | Constructors                                                                                                    | 195                                                                                            |
|     | The Cast Expression                                                                                                    | 196                                                                                            |
|     | The Castable Expression                                                                                                    | 197                                                                                            |
|     |                                                                                                    | 100                                                                                            |
|     | Casting Rules                                                                                                    | 198                                                                                            |
| 12. |                                                                                                    | 198<br>201                                                                                     |
| 12. | Casting Rules Prologs, Modules, and Variables Structure of a Query: Prolog and Body                                                                                                    |                                                                                                |
| 12. | Prologs, Modules, and Variables.                                                                                                    | 201                                                                                            |
| 12. | Prologs, Modules, and Variables<br>Structure of a Query: Prolog and Body                                                                                                    | <b>201</b> 201                                                                                 |
| 12. | Prologs, Modules, and Variables.<br>Structure of a Query: Prolog and Body<br>Prolog Declarations                                                                                                    | <b>201</b><br>201<br>202                                                                       |
| 12. | Prologs, Modules, and Variables<br>Structure of a Query: Prolog and Body<br>Prolog Declarations<br>The Version Declaration                                                                                                    | <b>201</b><br>201<br>202<br>203                                                                |
| 12. | Prologs, Modules, and Variables<br>Structure of a Query: Prolog and Body<br>Prolog Declarations<br>The Version Declaration<br>Assembling Queries from Multiple Modules                                                                                                    | <b>201</b><br>201<br>202<br>203<br>204                                                         |
| 12. | Prologs, Modules, and Variables.<br>Structure of a Query: Prolog and Body<br>Prolog Declarations<br>The Version Declaration<br>Assembling Queries from Multiple Modules<br>Library Modules                                                                                                    | <b>201</b><br>201<br>202<br>203<br>204<br>204                                                  |
| 12. | Prologs, Modules, and Variables.<br>Structure of a Query: Prolog and Body<br>Prolog Declarations<br>The Version Declaration<br>Assembling Queries from Multiple Modules<br>Library Modules<br>Importing a Library Module                                                                                                    | <b>201</b><br>202<br>203<br>204<br>204<br>204                                                  |
| 12. | Prologs, Modules, and Variables<br>Structure of a Query: Prolog and Body<br>Prolog Declarations<br>The Version Declaration<br>Assembling Queries from Multiple Modules<br>Library Modules<br>Importing a Library Module<br>Loading a Library Module Dynamically                                                                                                    | <b>201</b><br>202<br>203<br>204<br>204<br>205<br>207                                           |
| 12. | Prologs, Modules, and Variables.<br>Structure of a Query: Prolog and Body<br>Prolog Declarations<br>The Version Declaration<br>Assembling Queries from Multiple Modules<br>Library Modules<br>Importing a Library Module<br>Loading a Library Module Dynamically<br>Variable Declarations                                                                                                    | 201<br>202<br>203<br>204<br>204<br>205<br>207<br>208                                           |
| 12. | Prologs, Modules, and Variables.<br>Structure of a Query: Prolog and Body<br>Prolog Declarations<br>The Version Declaration<br>Assembling Queries from Multiple Modules<br>Library Modules<br>Importing a Library Module<br>Loading a Library Module Dynamically<br>Variable Declarations<br>Variable Declaration Syntax                                                                                                    | 201<br>202<br>203<br>204<br>204<br>205<br>207<br>208<br>208                                    |
| 12. | Prologs, Modules, and Variables.<br>Structure of a Query: Prolog and Body<br>Prolog Declarations<br>The Version Declaration<br>Assembling Queries from Multiple Modules<br>Library Modules<br>Importing a Library Module<br>Loading a Library Module Dynamically<br>Variable Declarations<br>Variable Declaration Syntax<br>The Scope of Variables                                                                                                    | 201<br>202<br>203<br>204<br>204<br>204<br>205<br>207<br>208<br>208<br>208                      |
| 12. | Prologs, Modules, and Variables.<br>Structure of a Query: Prolog and Body<br>Prolog Declarations<br>The Version Declaration<br>Assembling Queries from Multiple Modules<br>Library Modules<br>Importing a Library Module<br>Loading a Library Module Dynamically<br>Variable Declarations<br>Variable Declaration Syntax<br>The Scope of Variables<br>Variable Names                                                                                      | 201<br>202<br>203<br>204<br>204<br>205<br>207<br>208<br>207<br>208<br>209<br>209               |
| 12. | Prologs, Modules, and Variables.<br>Structure of a Query: Prolog and Body<br>Prolog Declarations<br>The Version Declaration<br>Assembling Queries from Multiple Modules<br>Library Modules<br>Importing a Library Module<br>Loading a Library Module Dynamically<br>Variable Declarations<br>Variable Declaration Syntax<br>The Scope of Variables<br>Variable Names<br>Initializing Expressions                                                          | 201<br>202<br>203<br>204<br>204<br>205<br>207<br>208<br>207<br>208<br>208<br>209<br>209<br>210 |
| 12. | Prologs, Modules, and Variables.<br>Structure of a Query: Prolog and Body<br>Prolog Declarations<br>The Version Declaration<br>Assembling Queries from Multiple Modules<br>Library Modules<br>Importing a Library Module<br>Loading a Library Module Dynamically<br>Variable Declarations<br>Variable Declaration Syntax<br>The Scope of Variables<br>Variable Names<br>Initializing Expressions<br>External Variables                                    | 201<br>202<br>203<br>204<br>204<br>205<br>207<br>208<br>208<br>208<br>209<br>209<br>210<br>210 |
|     | Prologs, Modules, and Variables.<br>Structure of a Query: Prolog and Body<br>Prolog Declarations<br>The Version Declaration<br>Assembling Queries from Multiple Modules<br>Library Modules<br>Importing a Library Module<br>Loading a Library Module Dynamically<br>Variable Declarations<br>Variable Declaration Syntax<br>The Scope of Variables<br>Variable Names<br>Initializing Expressions<br>External Variables<br>Private Functions and Variables | 201<br>202<br>203<br>204<br>204<br>205<br>207<br>208<br>209<br>209<br>209<br>210<br>210<br>211 |

| Serialization Errors<br>Serializing to a String                                                                                                    |     | Accessing Input Documents                                            | 214 |
|----------------------------------------------------------------------------------------------------|-----|----------------------------------------------------------------------|-----|
| Setting the Context Outside the Query<br>Using Variables<br>Setting the Context in the Prolog<br>Serializing Output<br>Serialization Parameters<br>Specifying Serialization Parameters by Using Option Declarations<br>Specifying Serialization Parameters by Using a Separate XML Docume<br>Serialization Errors<br>Serialization Errors<br>Serializing to a String<br><b>14.</b> Using Schemas with XQuery                                                                                                    |     | Accessing a Single Document with a Function                          | 214 |
| Using Variables<br>Setting the Context in the Prolog<br>Serializing Output<br>Serialization Methods<br>Serialization Parameters<br>Specifying Serialization Parameters by Using Option Declarations<br>Specifying Serialization Parameters by Using a Separate XML Docume<br>Serialization Errors<br>Serializing to a String<br><b>14.</b> Using Schemas with XQuery                                                                                                    |     | Accessing a Collection                                               | 215 |
| Setting the Context in the Prolog<br>Serializing Output<br>Serialization Methods<br>Serialization Parameters<br>Specifying Serialization Parameters by Using Option Declarations<br>Specifying Serialization Parameters by Using a Separate XML Docume<br>Serialization Errors<br>Serializing to a String<br><b>14.</b> Using Schemas with XQuery                                                                                                    |     | Setting the Context Outside the Query                                | 216 |
| <ul> <li>Serializing Output<br/>Serialization Methods</li> <li>Serialization Parameters</li> <li>Specifying Serialization Parameters by Using Option Declarations</li> <li>Specifying Serialization Parameters by Using a Separate XML Docume<br/>Serialization Errors</li> <li>Serializing to a String</li> <li><b>14. Using Schemas with XQuery.</b></li> <li>What Is a Schema?</li> <li>Why Use Schemas with Queries?</li> <li>W3C XML Schema: A Brief Overview</li> <li>Element and Attribute Declarations</li> <li>Types</li> <li>Namespaces and XML Schema</li> <li>In-Scope Schema Definitions</li> <li>Where Do In-Scope Schema Definitions Come From?</li> <li>Schema Imports</li> <li>Schema Validation and Type Assignment</li> <li>The Validate Expression</li> <li>Validation Mode</li> <li>Assigning Type Annotations to Nodes</li> <li>Nodes and Typed Values</li> <li>Types and Newly Constructed Elements and Attributes</li> <li>Sequence Types and Schemas</li> <li><b>15. Static Typing</b>.</li> <li>What Is Static Typing Perrors</li> <li>Static Typing and Schemas</li> <li>Raising "False" Errors</li> <li>Static Typing and Schemas</li> <li>Raising "False" Errors</li> <li>Static Typing Expressions and Constructs</li> <li>The Typeswitch Expression</li> <li>Type Declarations</li> </ul> |     | Using Variables                                                      | 216 |
| Serialization Methods<br>Serialization Parameters<br>Specifying Serialization Parameters by Using Option Declarations<br>Specifying Serialization Parameters by Using a Separate XML Docume<br>Serialization Errors<br>Serializing to a String<br><b>14. Using Schemas with XQuery</b><br>What Is a Schema?<br>Why Use Schemas with Queries?<br>W3C XML Schema: A Brief Overview<br>Element and Attribute Declarations<br>Types<br>Namespaces and XML Schema<br>In-Scope Schema Definitions<br>Where Do In-Scope Schema Definitions Come From?<br>Schema Imports<br>Schema Juports<br>Schema Validation and Type Assignment<br>The Validate Expression<br>Validation Mode<br>Assigning Type Annotations to Nodes<br>Nodes and Typed Values<br>Types and Newly Constructed Elements and Attributes<br>Sequence Types and Schemas<br><b>15. Static Typing</b><br>What Is Static Typing?<br>Obvious Static Type Errors<br>Static Typing and Schemas<br>Raising "False" Errors<br>Static Typing Expressions and Constructs<br>The Typeswitch Expression<br>The Treat Expression                                                                                                    |     | Setting the Context in the Prolog                                    | 217 |
| Serialization Parameters<br>Specifying Serialization Parameters by Using Option Declarations<br>Specifying Serialization Parameters by Using a Separate XML Docume<br>Serialization Errors<br>Serializing to a String<br><b>14. Using Schemas with XQuery.</b>                                                                                                    |     | Serializing Output                                                   | 217 |
| Specifying Serialization Parameters by Using Option Declarations<br>Specifying Serialization Parameters by Using a Separate XML Docume<br>Serializing to a String<br><b>14.</b> Using Schemas with XQuery                                                                                                    |     | Serialization Methods                                                | 218 |
| <ul> <li>Specifying Serialization Parameters by Using a Separate XML Docume<br/>Serialization Errors</li> <li>Serializing to a String</li> <li>14. Using Schemas with XQuery.</li> <li>What Is a Schema?</li> <li>Why Use Schemas with Queries?</li> <li>W3C XML Schema: A Brief Overview</li> <li>Element and Attribute Declarations</li> <li>Types</li> <li>Namespaces and XML Schema</li> <li>In-Scope Schema Definitions</li> <li>Where Do In-Scope Schema Definitions Come From?</li> <li>Schema Imports</li> <li>Schema Validation and Type Assignment</li> <li>The Validate Expression</li> <li>Validation Mode</li> <li>Assigning Type Annotations to Nodes</li> <li>Nodes and Typed Values</li> <li>Types and Newly Constructed Elements and Attributes</li> <li>Sequence Types and Schemas</li> <li>15. Static Typing.</li> <li>What Is Static Typing?</li> <li>Obvious Static Type Errors</li> <li>Static Typing and Schemas</li> <li>Raising "False" Errors</li> <li>Static Typing Expressions and Constructs</li> <li>The Typeswitch Expression</li> <li>The Typeswitch Expression</li> <li>The Typeswitch Expression</li> <li>Type Declarations</li> </ul>                                                                                                    |     | Serialization Parameters                                             | 220 |
| Serialization Errors<br>Serializing to a String<br><b>14.</b> Using Schemas with XQuery                                                                                                    |     | Specifying Serialization Parameters by Using Option Declarations     | 224 |
| <ul> <li>Serializing to a String</li> <li>14. Using Schemas with XQuery</li></ul>                                                                                                    |     | Specifying Serialization Parameters by Using a Separate XML Document | 225 |
| <ul> <li>14. Using Schemas with XQuery</li></ul>                                                                                                    |     | Serialization Errors                                                 | 226 |
| <ul> <li>What Is a Schema?</li> <li>Why Use Schemas with Queries?</li> <li>W3C XML Schema: A Brief Overview <ul> <li>Element and Attribute Declarations</li> <li>Types</li> <li>Namespaces and XML Schema</li> </ul> </li> <li>In-Scope Schema Definitions <ul> <li>Where Do In-Scope Schema Definitions Come From?</li> <li>Schema Imports</li> </ul> </li> <li>Schema Validation and Type Assignment <ul> <li>The Validate Expression</li> <li>Validation Mode</li> <li>Assigning Type Annotations to Nodes</li> <li>Nodes and Typed Values</li> <li>Types and Newly Constructed Elements and Attributes</li> </ul> </li> <li>Sequence Types and Schemas</li> </ul> <li><b>15. Static Typing</b>.</li> <li>What Is Static Typing? <ul> <li>Obvious Static Type Errors</li> <li>Static Typing and Schemas</li> <li>Raising "False" Errors</li> <li>Static Typing Expressions and Constructs</li> <li>The Typeswitch Expression</li> <li>The Treat Expression</li> </ul> </li>                                                                                                    |     | Serializing to a String                                              | 226 |
| <ul> <li>Why Use Schemas with Queries?</li> <li>W3C XML Schema: A Brief Overview <ul> <li>Element and Attribute Declarations</li> <li>Types</li> <li>Namespaces and XML Schema</li> </ul> </li> <li>In-Scope Schema Definitions <ul> <li>Where Do In-Scope Schema Definitions Come From?</li> <li>Schema Imports</li> </ul> </li> <li>Schema Validation and Type Assignment <ul> <li>The Validate Expression</li> <li>Validation Mode</li> <li>Assigning Type Annotations to Nodes</li> <li>Nodes and Typed Values</li> <li>Types and Newly Constructed Elements and Attributes</li> </ul> </li> <li>Sequence Types and Schemas</li> </ul> <li><b>15. Static Typing</b>.</li> <li>What Is Static Typing? <ul> <li>Obvious Static Type Errors</li> <li>Static Typing and Schemas</li> <li>Raising "False" Errors</li> <li>Static Typing Expressions and Constructs</li> <li>The Typeswitch Expression</li> <li>The Treat Expression</li> <li>Type Declarations</li> </ul></li>                                                                                                    | 14. | Using Schemas with XQuery.                                           | 227 |
| <ul> <li>W3C XML Schema: A Brief Overview<br/>Element and Attribute Declarations<br/>Types<br/>Namespaces and XML Schema</li> <li>In-Scope Schema Definitions<br/>Where Do In-Scope Schema Definitions Come From?<br/>Schema Imports</li> <li>Schema Validation and Type Assignment<br/>The Validate Expression<br/>Validation Mode<br/>Assigning Type Annotations to Nodes<br/>Nodes and Typed Values<br/>Types and Newly Constructed Elements and Attributes</li> <li>Sequence Types and Schemas</li> <li><b>15. Static Typing</b></li> <li>What Is Static Typing?<br/>Obvious Static Type Errors<br/>Static Typing and Schemas<br/>Raising "False" Errors<br/>Static Typing Expressions and Constructs<br/>The Typeswitch Expression<br/>The Treat Expression<br/>Type Declarations</li> </ul>                                                                                                    |     | What Is a Schema?                                                    | 227 |
| Element and Attribute Declarations<br>Types<br>Namespaces and XML Schema<br>In-Scope Schema Definitions<br>Where Do In-Scope Schema Definitions Come From?<br>Schema Imports<br>Schema Validation and Type Assignment<br>The Validate Expression<br>Validation Mode<br>Assigning Type Annotations to Nodes<br>Nodes and Typed Values<br>Types and Newly Constructed Elements and Attributes<br>Sequence Types and Schemas<br>Sequence Types and Schemas<br>Attributes<br>Static Typing Annotations and Constructs<br>The Typeswitch Expression<br>The Treat Expression<br>Type Declarations                                                                                                    |     | Why Use Schemas with Queries?                                        | 228 |
| Types<br>Namespaces and XML Schema<br>In-Scope Schema Definitions<br>Where Do In-Scope Schema Definitions Come From?<br>Schema Imports<br>Schema Validation and Type Assignment<br>The Validate Expression<br>Validation Mode<br>Assigning Type Annotations to Nodes<br>Nodes and Typed Values<br>Types and Newly Constructed Elements and Attributes<br>Sequence Types and Schemas<br><b>15. Static Typing.</b><br>What Is Static Typing?<br>Obvious Static Type Errors<br>Static Typing and Schemas<br>Raising "False" Errors<br>Static Typing Expressions and Constructs<br>The Typeswitch Expression<br>The Treat Expression<br>Type Declarations                                                                                                    |     | W3C XML Schema: A Brief Overview                                     | 230 |
| Namespaces and XML Schema<br>In-Scope Schema Definitions<br>Where Do In-Scope Schema Definitions Come From?<br>Schema Imports<br>Schema Validation and Type Assignment<br>The Validate Expression<br>Validation Mode<br>Assigning Type Annotations to Nodes<br>Nodes and Typed Values<br>Types and Newly Constructed Elements and Attributes<br>Sequence Types and Schemas<br><b>15. Static Typing.</b><br>What Is Static Typing?<br>Obvious Static Type Errors<br>Static Typing and Schemas<br>Raising "False" Errors<br>Static Typing Expressions and Constructs<br>The Typeswitch Expression<br>The Treat Expression<br>Type Declarations                                                                                                    |     | Element and Attribute Declarations                                   | 230 |
| <ul> <li>In-Scope Schema Definitions</li> <li>Where Do In-Scope Schema Definitions Come From?<br/>Schema Imports</li> <li>Schema Validation and Type Assignment</li> <li>The Validate Expression</li> <li>Validation Mode</li> <li>Assigning Type Annotations to Nodes</li> <li>Nodes and Typed Values</li> <li>Types and Newly Constructed Elements and Attributes</li> <li>Sequence Types and Schemas</li> </ul> <b>15. Static Typing.</b> <ul> <li>What Is Static Typing?</li> <li>Obvious Static Type Errors</li> <li>Static Typing and Schemas</li> <li>Raising "False" Errors</li> <li>Static Typing Expressions and Constructs</li> <li>The Typeswitch Expression</li> <li>The Treat Expression</li> <li>Type Declarations</li> </ul>                                                                                                    |     | Types                                                                | 231 |
| <ul> <li>Where Do In-Scope Schema Definitions Come From?<br/>Schema Imports</li> <li>Schema Validation and Type Assignment<br/>The Validate Expression<br/>Validation Mode<br/>Assigning Type Annotations to Nodes<br/>Nodes and Typed Values<br/>Types and Newly Constructed Elements and Attributes<br/>Sequence Types and Schemas</li> <li><b>15. Static Typing</b></li></ul>                                                                                                    |     | Namespaces and XML Schema                                            | 232 |
| Schema Imports<br>Schema Validation and Type Assignment<br>The Validate Expression<br>Validation Mode<br>Assigning Type Annotations to Nodes<br>Nodes and Typed Values<br>Types and Newly Constructed Elements and Attributes<br>Sequence Types and Schemas<br><b>15. Static Typing</b><br>What Is Static Typing?<br>Obvious Static Type Errors<br>Static Typing and Schemas<br>Raising "False" Errors<br>Static Typing Expressions and Constructs<br>The Typeswitch Expression<br>The Treat Expression<br>Type Declarations                                                                                                    |     | In-Scope Schema Definitions                                          | 233 |
| <ul> <li>Schema Validation and Type Assignment <ul> <li>The Validate Expression</li> <li>Validation Mode</li> <li>Assigning Type Annotations to Nodes</li> <li>Nodes and Typed Values</li> <li>Types and Newly Constructed Elements and Attributes</li> </ul> </li> <li>Sequence Types and Schemas</li> </ul> <b>15. Static Typing.</b> <ul> <li>What Is Static Typing?</li> <li>Obvious Static Type Errors</li> <li>Static Typing and Schemas</li> <li>Raising "False" Errors</li> <li>Static Typing Expressions and Constructs</li> <li>The Typeswitch Expression</li> <li>The Treat Expression</li> <li>Type Declarations</li> </ul>                                                                                                    |     | Where Do In-Scope Schema Definitions Come From?                      | 233 |
| The Validate Expression<br>Validation Mode<br>Assigning Type Annotations to Nodes<br>Nodes and Typed Values<br>Types and Newly Constructed Elements and Attributes<br>Sequence Types and Schemas<br><b>15. Static Typing.</b><br>What Is Static Typing?<br>Obvious Static Type Errors<br>Static Typing and Schemas<br>Raising "False" Errors<br>Static Typing Expressions and Constructs<br>The Typeswitch Expression<br>The Treat Expression<br>Type Declarations                                                                                                    |     | Schema Imports                                                       | 234 |
| Validation Mode<br>Assigning Type Annotations to Nodes<br>Nodes and Typed Values<br>Types and Newly Constructed Elements and Attributes<br>Sequence Types and Schemas<br><b>15. Static Typing</b><br>What Is Static Typing?<br>Obvious Static Type Errors<br>Static Typing and Schemas<br>Raising "False" Errors<br>Static Typing Expressions and Constructs<br>The Typeswitch Expression<br>The Treat Expression<br>Type Declarations                                                                                                    |     | Schema Validation and Type Assignment                                | 236 |
| Assigning Type Annotations to Nodes<br>Nodes and Typed Values<br>Types and Newly Constructed Elements and Attributes<br>Sequence Types and Schemas<br><b>15. Static Typing</b><br>What Is Static Typing?<br>Obvious Static Type Errors<br>Static Typing and Schemas<br>Raising "False" Errors<br>Static Typing Expressions and Constructs<br>The Typeswitch Expression<br>The Treat Expression<br>Type Declarations                                                                                                    |     | The Validate Expression                                              | 236 |
| Nodes and Typed Values<br>Types and Newly Constructed Elements and Attributes<br>Sequence Types and Schemas<br><b>15. Static Typing.</b><br>What Is Static Typing?<br>Obvious Static Type Errors<br>Static Typing and Schemas<br>Raising "False" Errors<br>Static Typing Expressions and Constructs<br>The Typeswitch Expression<br>The Treat Expression<br>Type Declarations                                                                                                    |     | Validation Mode                                                      | 238 |
| Types and Newly Constructed Elements and Attributes<br>Sequence Types and Schemas<br><b>15. Static Typing.</b><br>What Is Static Typing?<br>Obvious Static Type Errors<br>Static Typing and Schemas<br>Raising "False" Errors<br>Static Typing Expressions and Constructs<br>The Typeswitch Expression<br>The Treat Expression<br>Type Declarations                                                                                                    |     | Assigning Type Annotations to Nodes                                  | 238 |
| Sequence Types and Schemas<br><b>15. Static Typing.</b><br>What Is Static Typing?<br>Obvious Static Type Errors<br>Static Typing and Schemas<br>Raising "False" Errors<br>Static Typing Expressions and Constructs<br>The Typeswitch Expression<br>The Treat Expression<br>Type Declarations                                                                                                    |     | Nodes and Typed Values                                               | 239 |
| <ul> <li>15. Static Typing.</li> <li>What Is Static Typing?</li> <li>Obvious Static Type Errors</li> <li>Static Typing and Schemas</li> <li>Raising "False" Errors</li> <li>Static Typing Expressions and Constructs</li> <li>The Typeswitch Expression</li> <li>The Treat Expression</li> <li>Type Declarations</li> </ul>                                                                                                    |     |                                                                      | 240 |
| What Is Static Typing?<br>Obvious Static Type Errors<br>Static Typing and Schemas<br>Raising "False" Errors<br>Static Typing Expressions and Constructs<br>The Typeswitch Expression<br>The Treat Expression<br>Type Declarations                                                                                                    |     | Sequence Types and Schemas                                           | 241 |
| Obvious Static Type Errors<br>Static Typing and Schemas<br>Raising "False" Errors<br>Static Typing Expressions and Constructs<br>The Typeswitch Expression<br>The Treat Expression<br>Type Declarations                                                                                                    | 15. | 31 J                                                                 | 245 |
| Static Typing and Schemas<br>Raising "False" Errors<br>Static Typing Expressions and Constructs<br>The Typeswitch Expression<br>The Treat Expression<br>Type Declarations                                                                                                    |     |                                                                      | 245 |
| Raising "False" Errors<br>Static Typing Expressions and Constructs<br>The Typeswitch Expression<br>The Treat Expression<br>Type Declarations                                                                                                    |     |                                                                      | 246 |
| Static Typing Expressions and Constructs<br>The Typeswitch Expression<br>The Treat Expression<br>Type Declarations                                                                                                    |     |                                                                      | 246 |
| The Typeswitch Expression<br>The Treat Expression<br>Type Declarations                                                                                                    |     |                                                                      | 247 |
| The Treat Expression<br>Type Declarations                                                                                                    |     |                                                                      | 247 |
| Type Declarations                                                                                                    |     |                                                                      | 248 |
|                                                                                                    |     |                                                                      | 250 |
| Type Declarations in FLWORs                                                                                                    |     |                                                                      | 251 |
|                                                                                                    |     | Type Declarations in FLWORs                                          | 251 |

|     | Type Declarations in Quantified Expressions                                                                                                    | 252                                                                       |
|-----|----------------------------------------------------------------------------------------------------|---------------------------------------------------------------------------|
|     | Type Declarations in Global Variable Declarations                                                                                                    | 253                                                                       |
|     | The zero-or-one, one-or-more, and exactly-one Functions                                                                                                    | 253                                                                       |
| 16. | Writing Better Queries                                                                                                    | 255                                                                       |
|     | Query Design Goals                                                                                                    | 255                                                                       |
|     | Clarity                                                                                                    | 256                                                                       |
|     | Improving the Layout                                                                                                    | 256                                                                       |
|     | Choosing Names                                                                                                    | 257                                                                       |
|     | Using Comments for Documentation                                                                                                    | 257                                                                       |
|     | Modularity                                                                                                    | 259                                                                       |
|     | Robustness                                                                                                    | 259                                                                       |
|     | Handling Data Variations                                                                                                    | 259                                                                       |
|     | Handling Missing Values                                                                                                    | 260                                                                       |
|     | Error Handling                                                                                                    | 262                                                                       |
|     | Avoiding Dynamic Errors                                                                                                    | 262                                                                       |
|     | The error and trace Functions                                                                                                    | 263                                                                       |
|     | Try/Catch Expressions                                                                                                    | 263                                                                       |
|     | Performance                                                                                                    | 265                                                                       |
|     | Avoid Reevaluating the Same or Similar Expressions                                                                                                    | 266                                                                       |
|     | Avoid Unnecessary Sorting                                                                                                    | 266                                                                       |
|     | Avoid Expensive Path Expressions                                                                                                    | 267                                                                       |
|     | Use Predicates Instead of where Clauses                                                                                                    | 268                                                                       |
| 17. | Working with Numbers                                                                                                    | 269                                                                       |
|     | The Numeric Types                                                                                                    | 269                                                                       |
|     | The xs:decimal Type                                                                                                    | 269                                                                       |
|     | The xs:integer Type                                                                                                    | 269                                                                       |
|     | The xs:float and xs:double Types                                                                                                    | 270                                                                       |
|     |                                                                                                    | 270                                                                       |
|     |                                                                                                    | 270<br>270                                                                |
|     | The xs:numeric Type                                                                                                    |                                                                           |
|     |                                                                                                    | 270                                                                       |
|     | The xs:numeric Type<br>Constructing Numeric Values<br>The number Function                                                                                                    | 270<br>270                                                                |
|     | The xs:numeric Type<br>Constructing Numeric Values<br>The number Function<br>Numeric Type Promotion                                                                                                    | 270<br>270<br>271                                                         |
|     | The xs:numeric Type<br>Constructing Numeric Values<br>The number Function<br>Numeric Type Promotion<br>Comparing Numeric Values                                                                                                    | 270<br>270<br>271<br>271                                                  |
|     | The xs:numeric Type<br>Constructing Numeric Values<br>The number Function<br>Numeric Type Promotion<br>Comparing Numeric Values<br>Arithmetic Operations                                                                                                    | 270<br>270<br>271<br>271<br>272                                           |
|     | The xs:numeric Type<br>Constructing Numeric Values<br>The number Function<br>Numeric Type Promotion<br>Comparing Numeric Values<br>Arithmetic Operations<br>Arithmetic Operations on Multiple Values                                                                                                    | 270<br>270<br>271<br>271<br>272<br>273                                    |
|     | The xs:numeric Type<br>Constructing Numeric Values<br>The number Function<br>Numeric Type Promotion<br>Comparing Numeric Values<br>Arithmetic Operations<br>Arithmetic Operations on Multiple Values<br>Arithmetic Operations and Types                                                                                    | 270<br>270<br>271<br>271<br>272<br>273<br>274                             |
|     | The xs:numeric Type<br>Constructing Numeric Values<br>The number Function<br>Numeric Type Promotion<br>Comparing Numeric Values<br>Arithmetic Operations<br>Arithmetic Operations on Multiple Values<br>Arithmetic Operations and Types<br>Precedence of Arithmetic Operators                                              | 270<br>270<br>271<br>271<br>272<br>273<br>274<br>274                      |
|     | The xs:numeric Type<br>Constructing Numeric Values<br>The number Function<br>Numeric Type Promotion<br>Comparing Numeric Values<br>Arithmetic Operations<br>Arithmetic Operations on Multiple Values<br>Arithmetic Operations and Types                                                                                    | 270<br>270<br>271<br>271<br>272<br>273<br>274<br>274<br>274               |
|     | The xs:numeric Type<br>Constructing Numeric Values<br>The number Function<br>Numeric Type Promotion<br>Comparing Numeric Values<br>Arithmetic Operations<br>Arithmetic Operations on Multiple Values<br>Arithmetic Operations and Types<br>Precedence of Arithmetic Operators<br>Addition, Subtraction, and Multiplication | 270<br>270<br>271<br>271<br>272<br>273<br>274<br>274<br>274<br>274<br>275 |

|     | Formatting Numbers                                   | 279 |
|-----|------------------------------------------------------|-----|
|     | Formatting Integers                                  | 279 |
|     | Formatting Decimal Numbers                           | 280 |
|     | The Decimal Format Declaration                       | 280 |
| 18. | Working with Strings                                 | 283 |
|     | The xs:string Type                                   | 283 |
|     | Constructing Strings                                 | 283 |
|     | String Literals                                      | 284 |
|     | The xs:string Constructor and the string Function    | 284 |
|     | Comparing Strings                                    | 284 |
|     | Comparing Entire Strings                             | 285 |
|     | Determining Whether a String Contains Another String | 285 |
|     | Matching a String to a Pattern                       | 286 |
|     | Substrings                                           | 287 |
|     | Finding the Length of a String                       | 288 |
|     | Concatenating and Splitting Strings                  | 289 |
|     | Concatenating Strings                                | 289 |
|     | Splitting Strings Apart                              | 290 |
|     | Converting Between Codepoints and Strings            | 291 |
|     | Manipulating Strings                                 | 291 |
|     | Converting Between Uppercase and Lowercase           | 291 |
|     | Replacing Individual Characters in Strings           | 292 |
|     | Replacing Substrings That Match a Pattern            | 292 |
|     | Whitespace and Strings                               | 294 |
|     | Normalizing Whitespace                               | 294 |
|     | Internationalization Considerations                  | 295 |
|     | Collations                                           | 295 |
|     | Unicode Normalization                                | 297 |
|     | Determining the Language of an Element               | 297 |
| 19. | Regular Expressions                                  | 299 |
|     | The Structure of a Regular Expression                | 299 |
|     | Atoms                                                | 299 |
|     | Quantifiers                                          | 299 |
|     | Parenthesized Sub-Expressions and Branches           | 300 |
|     | Representing Individual Characters                   | 301 |
|     | Representing Any Character                           | 303 |
|     | Representing Groups of Characters                    | 303 |
|     | Multi-Character Escapes                              | 304 |
|     | Category Escapes                                     | 304 |
|     | Block Escapes                                        | 305 |

|     | Character Class Expressions                               | 306 |
|-----|-----------------------------------------------------------|-----|
|     | Single Characters and Ranges                              | 306 |
|     | Subtraction from a Range                                  | 307 |
|     | Negative Character Class Expressions                      | 307 |
|     | Escaping Rules for Character Class Expressions            | 308 |
|     | Reluctant Quantifiers                                     | 308 |
|     | Anchors                                                   | 309 |
|     | Back-References                                           | 310 |
|     | Using Flags                                               | 311 |
|     | Using Sub-Expressions with Replacement Variables          | 312 |
| 20. | Working with Dates, Times, and Durations                  | 315 |
|     | The Date and Time Types                                   | 315 |
|     | Constructing and Casting Dates and Times                  | 316 |
|     | Time Zones                                                | 317 |
|     | Comparing Dates and Times                                 | 318 |
|     | The Duration Types                                        | 319 |
|     | The xs:yearMonthDuration and xs:dayTimeDuration Types     | 320 |
|     | Comparing Durations                                       | 320 |
|     | Extracting Components of Dates, Times, and Durations      | 321 |
|     | Formatting Dates and Times                                | 322 |
|     | Using Arithmetic Operators on Dates, Times, and Durations | 323 |
|     | Subtracting Dates and Times                               | 323 |
|     | Adding and Subtracting Durations from Dates and Times     | 324 |
|     | Adding and Subtracting Two Durations                      | 325 |
|     | Multiplying and Dividing Durations by Numbers             | 326 |
|     | Dividing Durations by Durations                           | 326 |
|     | The Date Component Types                                  | 327 |
| 21. | Working with Qualified Names, URIs, and IDs.              | 329 |
|     | Working with Qualified Names                              | 329 |
|     | Retrieving Node Names                                     | 330 |
|     | Constructing Qualified Names                              | 332 |
|     | Other Name-Related Functions                              | 333 |
|     | Working with URIs                                         | 334 |
|     | Base and Relative URIs                                    | 334 |
|     | Documents and URIs                                        | 336 |
|     | Escaping URIs                                             | 338 |
|     | Working with IDs                                          | 339 |
|     | Joining IDs and IDREFs                                    | 340 |
|     | Constructing ID Attributes                                | 341 |
|     | Generating Unique ID Values                               | 341 |

| XML Comments343XML Comments and the Data Model343Querying Comments344Comments and Sequence Types344Constructing Comments345Processing Instructions346Processing Instructions and the Data Model346Querying Processing Instructions347Processing Instructions and Sequence Types347Constructing Processing Instructions347Documents349Document Nodes and the Data Model349Document Nodes and Sequence Types350Constructing Document Nodes351Text Nodes351Text Nodes and Sequence Types352Text Nodes and Sequence Types353Querying Text Nodes352Text Nodes and Sequence Types353Why Work with Text Nodes?353Constructing Processions355XML Entity and Character References355CDATA Sections357 <b>23. Function Items and Higher-Order Functions</b> 361Partial Function and Calling Them Dynamically360Named Function References363Syntax Recap363Function Repressions361Partial Function Application362The Arrow Operator and Dynamic Function Calls363Syntax Recap364Built-In Higher-Order Functions365Writing Your Own Higher-Order Functions366Virting Your Own Higher-Order Functions364Built-In Higher-Order Functions369Maps <th>22.</th> <th>Working with Other XML Constructs</th> <th>343</th> | 22. | Working with Other XML Constructs          | 343 |
|----------------------------------------------------------------------------------------------------|-----|--------------------------------------------|-----|
| Querying Comments344Comments and Sequence Types344Constructing Comments345Processing Instructions346Processing Instructions and the Data Model346Querying Processing Instructions347Processing Instructions and Sequence Types347Constructing Processing Instructions348Documents349Document Nodes and the Data Model349Document Nodes and Sequence Types350Constructing Document Nodes351Text Nodes and the Data Model351Querying Text Nodes352Text Nodes and Sequence Types353Constructing Text Nodes352Text Nodes and Sequence Types353Constructing Text Nodes353Constructing Text Nodes355CDATA Sections357 <b>23. Function Items and Higher-Order Functions</b> . <b>359</b> Why Higher-Order Functions?359Constructing Functions and Calling Them Dynamically360Named Function References363Syntax Recap363Function Application362The Arrow Operator and Dynamic Function Calls363Syntax Recap363Functions and Sequence Types364Higher-Order Functions365Writing Your Own Higher-Order Functions366 <b>24. Maps, Arrays, and JSON</b> 369Maps369Constructing Maps369                                                                                                    |     | XML Comments                               | 343 |
| Comments and Sequence Types344Constructing Comments345Processing Instructions346Processing Instructions and the Data Model346Querying Processing Instructions347Processing Instructions and Sequence Types347Constructing Processing Instructions348Documents349Document Nodes and the Data Model349Document Nodes and Sequence Types350Constructing Document Nodes350Text Nodes351Text Nodes and the Data Model351Querying Text Nodes352Text Nodes and Sequence Types353Constructing Text Nodes?353Constructing Text Nodes?353Constructing Text Nodes355XML Entity and Character References355CDATA Sections359Why Higher-Order Functions.359Why Higher-Order Functions?359Constructing Functions and Calling Them Dynamically360Named Function References361Partial Function Application362The Arrow Operator and Dynamic Function Calls363Syntax Recap363Functions and Sequence Types364Built-In Higher-Order Functions364Built-In Higher-Order Functions364Maps369Constructing Maps369Constructing Maps369Constructing Maps369                                                                                                    |     | XML Comments and the Data Model            | 343 |
| Constructing Comments345Processing Instructions346Processing Instructions and the Data Model346Querying Processing Instructions347Processing Instructions and Sequence Types347Constructing Processing Instructions348Documents349Document Nodes and the Data Model349Document Nodes and Sequence Types350Constructing Document Nodes350Text Nodes351Text Nodes and the Data Model351Querying Text Nodes352Text Nodes and Sequence Types353Constructing Document Nodes353Constructing Text Nodes353Constructing Text Nodes353Constructing Text Nodes353Constructing Text Nodes355XML Entity and Character References355CDATA Sections357 <b>23. Function Items and Higher-Order Functions</b> . <b>359</b> Why Higher-Order Functions?359Constructing Functions and Calling Them Dynamically360Named Function References361Inline Function References363Syntax Recap363Function and Sequence Types364Higher-Order Functions364Built-In Higher-Order Functions364Built-In Higher-Order Functions364Built-In Higher-Order Functions365Writing Your Own Higher-Order Functions366 <b>24. Maps, Arrays, and JSON.369</b> Constructing Maps369Constru                                                       |     | Querying Comments                          | 344 |
| Processing Instructions346Processing Instructions and the Data Model346Querying Processing Instructions347Processing Instructions and Sequence Types347Constructing Processing Instructions348Documents349Document Nodes and the Data Model349Document Nodes and Sequence Types350Constructing Document Nodes350Text Nodes and the Data Model351Text Nodes and the Data Model351Querying Text Nodes352Text Nodes and Sequence Types353Why Work with Text Nodes?353Constructing Text Nodes355XML Entity and Character References355CDATA Sections357 <b>23. Function Items and Higher-Order Functions</b> . <b>359</b> Why Higher-Order Functions?359Why Higher-Order and Dynamic Function361Inline Function Acaliing Them Dynamically360Named Function Application362The Arrow Operator and Dynamic Function Calls363Syntax Recap363Functions and Sequence Types364Higher-Order Functions364Built-In Higher-Order Functions365Writing Your Own Higher-Order Functions366 <b>24. Maps, Arrays, and JSON.</b> 369Constructing Maps369Constructing Maps369                                                                                                    |     | Comments and Sequence Types                | 344 |
| Processing Instructions and the Data Model346Querying Processing Instructions347Processing Instructions and Sequence Types347Constructing Processing Instructions348Documents349Document Nodes and the Data Model349Document Nodes and Sequence Types350Constructing Document Nodes350Text Nodes351Text Nodes and the Data Model351Querying Text Nodes352Text Nodes and Sequence Types352Text Nodes and Sequence Types353Constructing Text Nodes353Constructing Text Nodes353Constructing Text Nodes355XML Entity and Character References355CDATA Sections357 <b>23. Function Items and Higher-Order Functions</b> . <b>359</b> Why Higher-Order Functions?359Constructing Function and Calling Them Dynamically360Named Function References361Inline Function References362The Arrow Operator and Dynamic Function Calls363Syntax Recap363Functions and Sequence Types364Higher-Order Functions364Built-In Higher-Order Functions365Writing Your Own Higher-Order Functions365Virting Your Own Higher-Order Functions369Constructing Maps369Constructing Maps369                                                                                                    |     | Constructing Comments                      | 345 |
| Querying Processing Instructions347Processing Instructions and Sequence Types347Constructing Processing Instructions348Documents349Document Nodes and the Data Model349Document Nodes and Sequence Types350Constructing Document Nodes350Text Nodes351Text Nodes and the Data Model351Querying Text Nodes352Text Nodes and Sequence Types353Why Work with Text Nodes?353Constructing Text Nodes355XML Entity and Character References355CDATA Sections359Why Higher-Order Functions.359Why Higher-Order Functions?359Constructing Function References360Using function Lepressions361Partial Function Application362The Arrow Operator and Dynamic Function Calls363Syntax Recap363Functions and Sequence Types364Higher-Order Functions364Built-In Higher-Order Functions365Virting Your Own Higher-Order Functions369Constructing Teurotions and Sequence Types364Higher-Order Functions365Yental Recap363Function References363Syntax Recap364Built-In Higher-Order Functions366Virting Your Own Higher-Order Functions366Virting Your Own Higher-Order Functions369Constructing Maps369Constructing Maps369                                                                                        |     | Processing Instructions                    | 346 |
| Processing Instructions and Sequence Types347Constructing Processing Instructions348Documents349Document Nodes and the Data Model349Document Nodes and Sequence Types350Constructing Document Nodes350Text Nodes351Text Nodes and the Data Model351Querying Text Nodes352Text Nodes and Sequence Types353Why Work with Text Nodes?353Constructing Text Nodes355XML Entity and Character References355CDATA Sections359Why Higher-Order Functions.359Why Higher-Order Functions?359Constructing Function and Calling Them Dynamically360Named Function Noku to Obtain a Function361Inline Function References363Syntax Recap363Functions and Sequence Types364Higher-Order Functions364Built-In Higher-Order Functions365Virting Your Own Higher-Order Functions369Maps369Constructing Maps369                                                                                                    |     | Processing Instructions and the Data Model | 346 |
| Constructing Processing Instructions348Documents349Document Nodes and the Data Model349Document Nodes and Sequence Types350Constructing Document Nodes350Text Nodes351Text Nodes and the Data Model351Querying Text Nodes352Text Nodes and Sequence Types353Why Work with Text Nodes?353Constructing Text Nodes355XML Entity and Character References355CDATA Sections359Constructing Functions?359Constructing Functions and Calling Them Dynamically360Named Function References361Partial Function References362The Arrow Operator and Dynamic Function Calls363Syntax Recap363Functions and Sequence Types364Higher-Order Functions364Built-In Higher-Order Functions365Vitting Your Own Higher-Order Functions366Vitting Your Own Higher-Order Functions369Maps369Constructing Maps369                                                                                                    |     | Querying Processing Instructions           | 347 |
| Documents349Document Nodes and the Data Model349Document Nodes and Sequence Types350Constructing Document Nodes350Text Nodes351Text Nodes and the Data Model351Querying Text Nodes352Text Nodes and Sequence Types353Why Work with Text Nodes?353Constructing Text Nodes355XML Entity and Character References355CDATA Sections359Why Higher-Order Functions?359Constructing Functions and Calling Them Dynamically360Named Function References361Partial Function Application361Inline Function Application362The Arrow Operator and Dynamic Function Calls363Syntax Recap363Functions and Sequence Types364Higher-Order Functions364Built-In Higher-Order Functions364Migher-Order Functions364Migher-Order Functions365Yenta Recap363Syntax Recap364Built-In Higher-Order Functions366Writing Your Own Higher-Order Functions369Maps369Constructing Maps369                                                                                                    |     | Processing Instructions and Sequence Types | 347 |
| Document Nodes and the Data Model349Document Nodes and Sequence Types350Constructing Document Nodes351Text Nodes351Text Nodes and the Data Model351Querying Text Nodes352Text Nodes and Sequence Types353Why Work with Text Nodes?353Constructing Text Nodes355XML Entity and Character References355CDATA Sections359Why Higher-Order Functions.359Why Higher-Order Functions?359Constructing Function References360Using function References361Partial Function References361Partial Function Application361Partial Function Application362The Arrow Operator and Dynamic Function Calls363Syntax Recap363Functions and Sequence Types364Higher-Order Functions364Built-In Higher-Order Functions365Writing Your Own Higher-Order Functions369Maps369Constructing Maps369                                                                                                    |     | Constructing Processing Instructions       | 348 |
| Document Nodes and Sequence Types350Constructing Document Nodes350Text Nodes351Text Nodes and the Data Model351Querying Text Nodes352Text Nodes and Sequence Types353Why Work with Text Nodes?353Constructing Text Nodes355XML Entity and Character References355CDATA Sections357 <b>23. Function Items and Higher-Order Functions</b> . <b>359</b> Constructing Functions and Calling Them Dynamically360Named Function References360Using function lookup to Obtain a Function361Inline Function Application362The Arrow Operator and Dynamic Function Calls363Syntax Recap363Functions and Sequence Types364Higher-Order Functions364Mugher-Order Functions364Migher-Order Functions364Migher-Order Functions365Writing Your Own Higher-Order Functions369Maps369Constructing Maps369                                                                                                    |     | Documents                                  | 349 |
| Constructing Document Nodes350Text Nodes351Text Nodes and the Data Model351Querying Text Nodes352Text Nodes and Sequence Types353Why Work with Text Nodes?353Constructing Text Nodes355XML Entity and Character References355CDATA Sections357 <b>23. Function Items and Higher-Order Functions</b> . <b>359</b> Constructing Functions and Calling Them Dynamically360Named Function References360Using function lookup to Obtain a Function361Inline Function Application362The Arrow Operator and Dynamic Function Calls363Syntax Recap363Functions and Sequence Types364Higher-Order Functions364Muit-In Higher-Order Functions366Virting Your Own Higher-Order Functions366 <b>24. Maps, Arrays, and JSON.369</b> Maps369Constructing Maps369                                                                                                    |     | Document Nodes and the Data Model          | 349 |
| Text Nodes351Text Nodes and the Data Model351Querying Text Nodes352Text Nodes and Sequence Types353Why Work with Text Nodes?353Constructing Text Nodes355XML Entity and Character References355CDATA Sections359Why Higher-Order Functions.359Why Higher-Order Functions?359Constructing Function References360Using function - Lookup to Obtain a Function361Inline Function Expressions361Partial Function Application362The Arrow Operator and Dynamic Function Calls363Syntax Recap363Functions and Sequence Types364Higher-Order Functions364Higher-Order Functions365Writing Your Own Higher-Order Functions369Maps369Constructing Maps369                                                                                                    |     | Document Nodes and Sequence Types          | 350 |
| Text Nodes and the Data Model351Querying Text Nodes352Text Nodes and Sequence Types353Why Work with Text Nodes?353Constructing Text Nodes355XML Entity and Character References355CDATA Sections357 <b>23. Function Items and Higher-Order Functions</b> . <b>359</b> Why Higher-Order Functions?359Constructing Function and Calling Them Dynamically360Named Function References360Using function - Lookup to Obtain a Function361Inline Function Expressions361Partial Function Application362The Arrow Operator and Dynamic Function Calls363Syntax Recap363Functions and Sequence Types364Higher-Order Functions365Writing Your Own Higher-Order Functions369Maps369Constructing Maps369                                                                                                    |     | Constructing Document Nodes                | 350 |
| Querying Text Nodes352Text Nodes and Sequence Types353Why Work with Text Nodes?353Constructing Text Nodes355XML Entity and Character References355CDATA Sections357 <b>23. Function Items and Higher-Order Functions</b> . <b>359</b> Why Higher-Order Functions?359Constructing Function and Calling Them Dynamically360Named Function References360Using function - lookup to Obtain a Function361Inline Function Expressions361Partial Function Application362The Arrow Operator and Dynamic Function Calls363Syntax Recap363Functions and Sequence Types364Higher-Order Functions365Writing Your Own Higher-Order Functions365Writing Your Own Higher-Order Functions369Maps369Constructing Maps369                                                                                                    |     | Text Nodes                                 | 351 |
| Text Nodes and Sequence Types353Why Work with Text Nodes?353Constructing Text Nodes355XML Entity and Character References355CDATA Sections357 <b>23. Function Items and Higher-Order Functions</b> . <b>359</b> Why Higher-Order Functions?359Constructing Function References360Using function-lookup to Obtain a Function361Inline Function Expressions361Partial Function Application362The Arrow Operator and Dynamic Function Calls363Syntax Recap363Functions and Sequence Types364Higher-Order Functions365Writing Your Own Higher-Order Functions369Maps369Constructing Maps369                                                                                                    |     | Text Nodes and the Data Model              | 351 |
| Why Work with Text Nodes?353Constructing Text Nodes355XML Entity and Character References355CDATA Sections357 <b>23. Function Items and Higher-Order Functions.359</b> Why Higher-Order Functions?359Constructing Functions and Calling Them Dynamically360Named Function References360Using function-lookup to Obtain a Function361Inline Function Application362The Arrow Operator and Dynamic Function Calls363Syntax Recap363Functions and Sequence Types364Higher-Order Functions365Writing Your Own Higher-Order Functions366 <b>24. Maps, Arrays, and JSON.369</b> Maps369Constructing Maps369                                                                                                    |     | Querying Text Nodes                        | 352 |
| Constructing Text Nodes355XML Entity and Character References355CDATA Sections357 <b>23. Function Items and Higher-Order Functions</b> . <b>359</b> Why Higher-Order Functions?359Constructing Functions and Calling Them Dynamically360Named Function References360Using function-lookup to Obtain a Function361Inline Function Expressions361Partial Function Application362The Arrow Operator and Dynamic Function Calls363Syntax Recap363Functions and Sequence Types364Higher-Order Functions364Built-In Higher-Order Functions365Writing Your Own Higher-Order Functions369Maps369Constructing Maps369                                                                                                    |     | Text Nodes and Sequence Types              | 353 |
| XML Entity and Character References355CDATA Sections35723. Function Items and Higher-Order Functions.359Why Higher-Order Functions?359Constructing Functions and Calling Them Dynamically360Named Function References360Using function-lookup to Obtain a Function361Inline Function Expressions361Partial Function Application362The Arrow Operator and Dynamic Function Calls363Syntax Recap363Functions and Sequence Types364Higher-Order Functions365Writing Your Own Higher-Order Functions36624. Maps, Arrays, and JSON369Maps369Constructing Maps369                                                                                                    |     | Why Work with Text Nodes?                  | 353 |
| CDATA Sections35723. Function Items and Higher-Order Functions.359Why Higher-Order Functions?359Constructing Functions and Calling Them Dynamically360Named Function References360Using function-lookup to Obtain a Function361Inline Function Expressions361Partial Function Application362The Arrow Operator and Dynamic Function Calls363Syntax Recap363Functions and Sequence Types364Higher-Order Functions364Built-In Higher-Order Functions365Writing Your Own Higher-Order Functions369Maps369Constructing Maps369                                                                                                    |     | Constructing Text Nodes                    | 355 |
| 23. Function Items and Higher-Order Functions.359Why Higher-Order Functions?359Constructing Functions and Calling Them Dynamically360Named Function References360Using function-lookup to Obtain a Function361Inline Function Expressions361Partial Function Application362The Arrow Operator and Dynamic Function Calls363Syntax Recap363Functions and Sequence Types364Higher-Order Functions365Writing Your Own Higher-Order Functions36624. Maps, Arrays, and JSON.369Maps369Constructing Maps369                                                                                                    |     | XML Entity and Character References        | 355 |
| Why Higher-Order Functions?359Constructing Functions and Calling Them Dynamically360Named Function References360Using function-lookup to Obtain a Function361Inline Function Expressions361Partial Function Application362The Arrow Operator and Dynamic Function Calls363Syntax Recap363Functions and Sequence Types364Higher-Order Functions365Writing Your Own Higher-Order Functions36624. Maps, Arrays, and JSON.369Maps369Constructing Maps369                                                                                                    |     | CDATA Sections                             | 357 |
| Why Higher-Order Functions?359Constructing Functions and Calling Them Dynamically360Named Function References360Using function-lookup to Obtain a Function361Inline Function Expressions361Partial Function Application362The Arrow Operator and Dynamic Function Calls363Syntax Recap363Functions and Sequence Types364Higher-Order Functions365Writing Your Own Higher-Order Functions36624. Maps, Arrays, and JSON.369Maps369Constructing Maps369                                                                                                    | 23. | Function Items and Higher-Order Functions. | 359 |
| Constructing Functions and Calling Them Dynamically360Named Function References360Using function-lookup to Obtain a Function361Inline Function Expressions361Partial Function Application362The Arrow Operator and Dynamic Function Calls363Syntax Recap363Functions and Sequence Types364Higher-Order Functions365Writing Your Own Higher-Order Functions36624. Maps, Arrays, and JSON.369Maps369Constructing Maps369                                                                                                    |     | 5                                          |     |
| Named Function References360Using function-lookup to Obtain a Function361Inline Function Expressions361Partial Function Application362The Arrow Operator and Dynamic Function Calls363Syntax Recap363Functions and Sequence Types364Higher-Order Functions365Writing Your Own Higher-Order Functions36624. Maps, Arrays, and JSON.369Maps369Constructing Maps369                                                                                                    |     | , .                                        |     |
| Using function-lookup to Obtain a Function361Inline Function Expressions361Partial Function Application362The Arrow Operator and Dynamic Function Calls363Syntax Recap363Functions and Sequence Types364Higher-Order Functions365Writing Your Own Higher-Order Functions36624. Maps, Arrays, and JSON369Maps369Constructing Maps369                                                                                                    |     |                                            |     |
| Inline Function Expressions361Partial Function Application362The Arrow Operator and Dynamic Function Calls363Syntax Recap363Functions and Sequence Types364Higher-Order Functions364Built-In Higher-Order Functions365Writing Your Own Higher-Order Functions36624. Maps, Arrays, and JSON.369Maps369Constructing Maps369                                                                                                    |     |                                            |     |
| Partial Function Application362The Arrow Operator and Dynamic Function Calls363Syntax Recap363Functions and Sequence Types364Higher-Order Functions364Built-In Higher-Order Functions365Writing Your Own Higher-Order Functions36624. Maps, Arrays, and JSON.369Maps369Constructing Maps369                                                                                                    |     |                                            |     |
| The Arrow Operator and Dynamic Function Calls363Syntax Recap363Functions and Sequence Types364Higher-Order Functions364Built-In Higher-Order Functions365Writing Your Own Higher-Order Functions36624. Maps, Arrays, and JSON.369Maps369Constructing Maps369                                                                                                    |     | •                                          |     |
| Syntax Recap363Functions and Sequence Types364Higher-Order Functions364Built-In Higher-Order Functions365Writing Your Own Higher-Order Functions36624. Maps, Arrays, and JSON.369Maps369Constructing Maps369                                                                                                    |     |                                            |     |
| Functions and Sequence Types364Higher-Order Functions364Built-In Higher-Order Functions365Writing Your Own Higher-Order Functions36624. Maps, Arrays, and JSON.369Maps369Constructing Maps369                                                                                                    |     |                                            |     |
| Higher-Order Functions364Built-In Higher-Order Functions365Writing Your Own Higher-Order Functions36624. Maps, Arrays, and JSON                                                                                                    |     |                                            |     |
| Built-In Higher-Order Functions       365         Writing Your Own Higher-Order Functions       366         24. Maps, Arrays, and JSON                                                                                                    |     |                                            |     |
| Writing Your Own Higher-Order Functions36624. Maps, Arrays, and JSON                                                                                                    |     |                                            |     |
| Maps369Constructing Maps369                                                                                                    |     |                                            |     |
| Maps369Constructing Maps369                                                                                                    | 24  | Mans Arrays and ISON                       | 369 |
| Constructing Maps 369                                                                                                    |     | • •                                        |     |
|                                                                                                    |     |                                            |     |
|                                                                                                    |     |                                            |     |

|     | Querying Maps                                 | 375 |
|-----|-----------------------------------------------|-----|
|     | Changing Maps                                 | 375 |
|     | Iterating over Entries in a Map               | 376 |
|     | Maps and Sequence Types                       | 376 |
|     | Arrays                                        | 378 |
|     | Constructing Arrays                           | 378 |
|     | Arrays Versus Sequences                       | 379 |
|     | Arrays and Atomization                        | 380 |
|     | Looking Up Array Values                       | 380 |
|     | Querying Arrays                               | 382 |
|     | Changing Arrays                               | 383 |
|     | Arrays and Sequence Types                     | 384 |
|     | JSON                                          | 385 |
|     | Parsing JSON                                  | 385 |
|     | Serializing JSON                              | 386 |
|     | Converting Between JSON and XML               | 387 |
| 25. | Implementation-Specific Features.             | 391 |
|     | Conformance                                   | 391 |
|     | Version Support                               | 392 |
|     | New Features in XQuery 3.0                    | 392 |
|     | New Features in XQuery 3.1                    | 393 |
|     | Setting the Query Context                     | 394 |
|     | The Option Declaration                        | 395 |
|     | Extension Expressions                         | 396 |
|     | Annotations                                   | 397 |
| 26. | XQuery for SQL Users                          | 399 |
|     | Relational Versus XML Data Models             | 399 |
|     | Comparing SQL Syntax with XQuery Syntax       | 401 |
|     | A Simple Query                                | 401 |
|     | Conditions and Operators                      | 402 |
|     | Functions                                     | 404 |
|     | Selecting Distinct Values                     | 405 |
|     | Working with Multiple Tables and Subqueries   | 406 |
|     | Grouping                                      | 408 |
|     | Combining SQL and XQuery                      | 408 |
|     | Combining Structured and Semi-Structured Data | 409 |
|     | Flexible Data Structures                      | 409 |
|     | SQL/XML                                       | 411 |
|     |                                               |     |

| 27. | XQuery for XSLT Users                        | 413 |
|-----|----------------------------------------------|-----|
|     | XQuery and XPath                             | 413 |
|     | XQuery Versus XSLT                           | 413 |
|     | Shared Components                            | 414 |
|     | Equivalent Components                        | 414 |
|     | Differences                                  | 415 |
|     | Using XQuery and XSLT Together               | 420 |
|     | XQuery Backward Compatibility with XPath 1.0 | 421 |
|     | Data Model                                   | 421 |
|     | New Expressions                              | 422 |
|     | Path Expressions                             | 422 |
|     | Function Conversion Rules                    | 423 |
|     | Arithmetic and Comparison Expressions        | 423 |
|     | Built-in Functions                           | 424 |
| 28. | Additional XQuery-Related Standards          | 425 |
|     | XQuery Update Facility                       | 425 |
|     | Full-Text Search                             | 426 |
|     | XQueryX                                      | 428 |
|     | RESTXQ                                       | 430 |
|     | XQuery API for Java (XQJ)                    | 432 |
| A.  | Built-in Function Reference                  | 435 |
| B.  | Built-in Types                               | 635 |
| C.  | Error Summary                                | 667 |
| In  | Index                                        |     |

# CHAPTER 1 Introduction to XQuery

This chapter provides background on the purpose and capabilities of XQuery. It also gives a quick introduction to the features of XQuery that are covered in more detail later in the book. It is designed to provide a basic familiarity with the most commonly used kinds of expressions, without getting too bogged down in the details.

#### What Is XQuery?

The use of XML has exploded in recent years. An enormous amount of information is now stored in XML, both in XML databases and in documents on a filesystem. This includes highly structured data such as sales figures, semi-structured data such as product catalogs and yellow pages, and relatively unstructured data such as letters and books. Even more information is passed between systems as transitory XML documents.

All of this data is used for a variety of purposes. For example, sales figures may be useful for compiling financial statements that may be published on the Web, reporting results to the tax authorities, calculating bonuses for salespeople, or creating internal reports for planning. For each of these uses, we are interested in different elements of the data and expect it to be formatted and transformed according to our needs.

XQuery is a query language designed by the W3C to address these needs. It allows you to select the XML data elements of interest, reorganize and possibly transform them, and return the results in a structure of your choosing.

#### **Capabilities of XQuery**

XQuery has a rich set of features that allow many different types of operations on XML data and documents, including:

- Selecting information based on specific criteria
- Filtering out unwanted information
- Searching for information within a document or set of documents
- Joining data from multiple documents or collections of documents
- Sorting, grouping, and aggregating data
- Transforming and restructuring XML data into another XML vocabulary or structure
- Performing arithmetic calculations on numbers and dates
- Manipulating strings to reformat text

As you can see, XQuery can be used not just to extract sections of XML documents, but also to manipulate and transform the results for output. In fact, XQuery is a Turing-complete functional programming language, which means you can also use it for general-purpose programming and application development, not just for query-ing data.

#### **Uses for XQuery**

There are as many reasons to query XML as there are reasons to use XML. Some examples of common uses for the XQuery language are:

- Finding textual documents in a native XML database and presenting styled results
- Generating reports on data stored in a database for presentation on the Web as HTML
- Extracting information from a relational database for use in a web service
- Pulling data from databases or packaged software and transforming it for application integration
- Combining content from traditionally non-XML sources to implement content management and delivery
- Ad hoc querying of standalone XML documents for the purposes of testing or research
- Building entire complex web applications

#### **Processing Scenarios**

XQuery's sweet spot is querying bodies of XML content that encompass many XML documents, often stored in databases. For this reason, it is sometimes called the "SQL of XML." Some of the earliest XQuery implementations were in native XML database products. The term "native XML database" generally refers to a database that is designed for XML content from the ground up, as opposed to a traditionally relational database. Rather than being oriented around tables and columns, its data model is based on hierarchical documents and collections of documents.

Native XML databases are most often used for narrative content and other data that is less predictable than what you would typically store in a relational database. Many of these products are now known by the broader term *NoSQL database* and provide support for not just XML but also JSON and other data formats. Examples of these database products that support XQuery are eXist, MarkLogic Server, BaseX, Zorba, and EMC Documentum xDB. Of these, all but MarkLogic Server and EMC Documentum xDB are open source. These products provide the traditional capabilities of databases, such as data storage, indexing, querying, loading, extracting, backup, and recovery. Most of them also provide some added value in addition to their database capabilities. For example, they might provide advanced full-text searching functionality, document conversion services, or end-user interfaces.

Major relational database products, including Oracle (via its XML DB), IBM DB2 (via pureXML), and Microsoft SQL Server, also have support for XML and various versions of XQuery. Early implementations of XML in relational databases involved storing XML in table columns as blobs or character strings and providing query access to those columns. However, these vendors are increasingly blurring the line between native XML databases and relational databases with new features that allow you to store XML natively.

Other XQuery processors are not embedded in a database product, but work independently. They might be used on physical XML documents stored as files on a file system or on the Web. They might also operate on XML data that is passed in memory from some other process. The most notable product in this category is Saxon, which has both open source and commercial versions. Altova's RaptorXML also provides support for standalone XQuery queries.

XML editors provide support for editing and running XQuery queries and displaying the results. Some, like Altova's XMLSpy, have their own embedded XQuery implementations. Others, like oXygen XML Editor, allow you to run queries using one or more separate XQuery processors. If you are new to XQuery, a free trial license to a product like oXygen or XMLSpy is a good way to get started running queries.

## **Easing into XQuery**

The rest of this chapter takes you through a set of example queries, each of which builds on the previous one. Three XML documents are used repeatedly as input documents to the query examples throughout the book. They will be used so frequently that it may be worth printing them from the companion web site at *http://www.datypic.com/books/xquery/chapter01.html* so that you can view them alongside the examples.

These three examples are quite simplistic, but they are useful for educational purposes because they are easy to learn and remember while looking at query examples. In reality, most XQuery queries will be executed against much more complex documents, and often against multiple documents as a collection. However, in order to keep the examples reasonably concise and clear, this book will work with smaller documents that have a representative mix of XML characteristics.

The *catalog.xml* document is a product catalog containing general information about products (Example 1-1).

Example 1-1. Product catalog input document (catalog.xml)

```
<catalog>
 <product dept="WMN">
   <number>557</number>
   <name language="en">Fleece Pullover</name>
    <colorChoices>navy black</colorChoices>
 </product>
 <product dept="ACC">
    <number>563</number>
   <name language="en">Floppy Sun Hat</name>
 </product>
 of dept="ACC">
   <number>443</number>
   <name language="en">Deluxe Travel Bag</name>
 </product>
 of dept="MEN">
   <number>784</number>
    <name language="en">Cotton Dress Shirt</name>
   <colorChoices>white grav</colorChoices>
    <desc>Our <i>favorite</i> shirt!</desc>
 </product>
</catalog>
```

The *prices.xml* document contains prices for most of the products, based on an effective date (Example 1-2).

Example 1-2. Price information input document (prices.xml)

```
<prices>

<priceList effDate="2015-11-15">

<priceList effDate="2015-11-15">

<price currency="USD">29.99</price>

<discount type="CLR">10.00</discount>

</prod>

<prod num="563">

<price currency="USD">69.99</price>

</prod>

<prod num="443">

<price currency="USD">39.99</price>

<discount type="CLR">39.99</price>

</prod>

</priceList>

</priceS>
```

The *order.xml* document is a simple order containing a list of products ordered (referenced by a number that matches the number used in *catalog.xml*), along with quantities and colors (Example 1-3).

Example 1-3. Order input document (order.xml)

#### Path Expressions

The most straightforward kind of query simply selects elements or attributes from an input document. This type of query is known as a path expression. For example, the path expression:

```
doc("catalog.xml")/catalog/product
```

will select all the product elements from the *catalog.xml* document.

Path expressions are used to traverse an XML tree to select elements and attributes of interest. They are similar to paths used for filenames in many operating systems. They consist of a series of steps, separated by slashes, that traverse the elements and attributes in the XML documents. In this example, there are three steps:

- 1. doc("catalog.xml") calls an XQuery function named doc, passing it the name of the file to open
- 2. catalog selects the catalog element, the outermost element of the document
- 3. product selects all the product children of catalog

The result of the query will be the four product elements, exactly as they appear (with the same attributes and contents) in the input document. Example 1-4 shows the complete result.

Example 1-4. Four product elements selected from the catalog

```
oduct dept="WMN">
 <number>557</number>
 <name language="en">Fleece Pullover</name>
 <colorChoices>navy black</colorChoices>
</product>
conduct dept="ACC">
 <number>563</number>
 <name language="en">Floppy Sun Hat</name>
</product>
<product dept="ACC">
 <number>443</number>
 <name language="en">Deluxe Travel Bag</name>
</product>
oduct dept="MEN">
 <number>784</number>
 <name language="en">Cotton Dress Shirt</name>
 <colorChoices>white gray</colorChoices>
 <desc>Our <i>favorite</i> shirt!</desc>
</product>
```

The asterisk (\*) can be used as a wildcard to indicate any element name. For example, the path expression:

doc("catalog.xml")/\*/product

will return any product children of the outermost element, regardless of the outermost element's name. Alternatively, you can use a double slash (//) to return product elements that appear anywhere in the catalog document, as in:

doc("catalog.xml")//product

In addition to traversing the XML document, a path expression can contain predicates that filter out elements or attributes that do not meet a particular criterion. Predicates are indicated by square brackets. For example, the path expression:

```
doc("catalog.xml")/catalog/product[@dept = "ACC"]
```

contains a predicate. It selects only those product elements whose dept attribute value is ACC. The @ sign is used to indicate that dept is an attribute as opposed to a child element.

When a predicate contains a number, it serves as an index. For example:

```
doc("catalog.xml")/catalog/product[2]
```

will return the second product element in the catalog.

Path expressions are convenient because of their compact, easy-to-remember syntax. However, they have a limitation: they can only return elements and attributes as they appear in input documents. Any elements selected in a path expression appear in the results with the same names, the same attributes and contents, and in the same order as in the input document. When you select the product elements, you get them with all of their children and with their dept attributes. Path expressions are covered in detail in Chapter 4.

#### **FLWORs**

The basic structure of many (but not all) queries is the FLWOR expression. FLWOR (pronounced "flower") stands for "for, let, where, order by, return," the most common keywords used in the expression.

FLWORs, unlike path expressions, allow you to manipulate, transform, and sort your results. Example 1-5 shows a simple FLWOR that returns the names of all products in the ACC department.

Example 1-5. Simple FLWOR

Query

```
for $prod in doc("catalog.xml")/catalog/product
where $prod/@dept = "ACC"
order by $prod/name
return $prod/name
```

Results

<name language="en">Deluxe Travel Bag</name> <name language="en">Floppy Sun Hat</name>

As you can see, the FLWOR is made up of several parts:

for

This clause sets up an iteration through the product elements, and the rest of the FLWOR is evaluated once for each of the four products. Each time, a variable

named **\$prod** is bound to a different **product** element. Dollar signs are used to indicate variable names in XQuery.

where

This clause selects only products in the ACC department. This has the same effect as a predicate ([@dept = "ACC"]) in a path expression.

order by

This clause sorts the results by product name, something that is not possible with path expressions.

return

This clause indicates that the product element's name children should be returned in the query result.

The let clause (the L in FLWOR) is used to bind the value of a variable. Unlike a for clause, it does not set up an iteration. Example 1-6 shows a FLWOR that returns the same result as Example 1-5. The second line is a let clause that binds the product element's name child to a variable called \$name. The \$name variable is then referenced later in the FLWOR, in both the order by clause and the return clause.

Example 1-6. Adding a let clause

```
for $prod in doc("catalog.xml")/catalog/product
let $name := $prod/name
where $prod/@dept = "ACC"
order by $name
return $name
```

The let clause serves as a programmatic convenience that avoids repeating the same expression multiple times. With some implementations, it may improve performance because the expression is evaluated only once instead of each time it is needed.

This chapter has provided only very basic examples of FLWORs. In fact, FLWORs can become quite complex. Multiple for clauses are permitted, which set up iterations within iterations. Additional clauses such as group by, count, and window are available. In addition, complex expressions can be used in any of the clauses. FLWORs are discussed in detail in Chapter 6. Even more advanced examples of FLWORs are provided in Chapter 9.

# Adding XML Elements and Attributes

Sometimes you want to reorganize or transform the elements in the input documents into differently named or structured elements. XML constructors can be used to create elements and attributes that appear in the query results.

#### **Adding Elements**

Suppose you want to wrap the results of your query in a different XML vocabulary, for example, XHTML. You can do this using a familiar XML-like syntax. To wrap the name elements in a ul element, for instance, you can use the query shown in Example 1-7. The ul element represents an unordered list in HTML.

Example 1-7. Wrapping results in a new element

```
Query
```

```
{
    for $prod in doc("catalog.xml")/catalog/product
    where $prod/@dept='ACC'
    order by $prod/name
    return $prod/name
}
Results

<name language="en">Deluxe Travel Bag</name>
```

```
<name language="en">Deluxe Travel Bag</name:
<name language="en">Floppy Sun Hat</name>
```

This example is the same as Example 1-5, with the addition of the first and last lines. In the query, the ul start tag and end tag, and everything in between, is known as an element constructor. The curly braces around the content of the ul element signify that it is an expression (known as an enclosed expression) that is to be evaluated. In this case, the enclosed expression returns two elements, which become children of ul.

Any content in an element constructor that is not inside curly braces appears in the results as is. For example:

```
<h1>There are {count(doc("catalog.xml")//product)} products.</h1>
```

will return the result:

<h1>There are 4 products.</h1>

The content outside the curly braces, namely the strings "There are " and " products.", appear literally in the results, as textual content of the h1 element.

The element constructor does not need to be the outermost expression in the query. You can include element constructors at various places in your query. For example, if you want to wrap each resulting name element in its own li element, you could use the query shown in Example 1-8. An li element represents a list item in HTML.

Example 1-8. Element constructor in FLWOR return clause

#### Query

```
{
    for $prod in doc("catalog.xml")/catalog/product
    where $prod/@dept='ACC'
    order by $prod/name
    return {$prod/name}
}
```

Results

```
    <name language="en">Deluxe Travel Bag</name>
    <name language="en">Floppy Sun Hat</name>
```

Here, the li element constructor appears in the return clause of a FLWOR. Since the return clause is evaluated once for each iteration of the for clause, two li elements appear in the results, each with a name element as its child.

However, suppose you don't want to include the name elements at all, just their contents. You can do this by calling a built-in function called data, which extracts the contents of an element. This is shown in Example 1-9.

Example 1-9. Using the data function

```
Query
{
  for $prod in doc("catalog.xml")/catalog/product
  where $prod/@dept='ACC'
   order by $prod/name
  return {data($prod/name)}
}
```

Results

```
    >Deluxe Travel Bag
    >Floppy Sun Hat
```

Now no name elements appear in the results. In fact, no elements at all from the input document appear.

#### **Adding Attributes**

You can also add your own attributes to results using an XML-like syntax. Example 1-10 adds attributes to the ul and li elements.

Example 1-10. Adding attributes to results

Query

```
{
    for $prod in doc("catalog.xml")/catalog/product
    where $prod/@dept='ACC'
    order by $prod/name
    return {data($prod/name)}
}
Results
```

```
    Deluxe Travel Bag
    Floppy Sun Hat
```

As you can see, attribute values, like element content, can either be literal text or enclosed expressions. The ul element constructor has an attribute type that is included as is in the results, while the li element constructor has an attribute class whose value is an enclosed expression delimited by curly braces. In attribute values, unlike element content, you don't need to use the data function to extract the value: it happens automatically.

The constructors shown in these examples are known as direct constructors, because they use an XML-like syntax. You can also construct elements and attributes with dynamically determined names, using computed constructors. Chapter 5 provides detailed coverage of XML constructors.

#### Functions

Almost 200 functions are built into XQuery, covering a broad range of functionality. Functions can be used to manipulate strings and dates, perform mathematical calculations, combine sequences of elements, and perform many other useful jobs. You can also define your own functions, either in the query itself, or in an external library.

Both built-in and user-defined functions can be called from almost any place in a query. For instance, Example 1-9 calls the doc function in a for clause, and the data function in an enclosed expression. Chapter 8 explains how to call functions and also

describes how to write your own user-defined functions. Appendix A lists all the built-in functions and explains each of them in detail.

## Joins

One of the major benefits of FLWORs is that they can easily join data from multiple sources. For example, suppose you want to join information from your product catalog (*catalog.xml*) and your order (*order.xml*). You want a list of all the items in the order, along with their number, name, and quantity.

The name comes from the product catalog, and the quantity comes from the order. The product number appears in both input documents, so it is used to join the two sources. Example 1-11 shows a FLWOR that performs this join.

Example 1-11. Joining multiple input documents

Query

Results

```
<item num="557" name="Fleece Pullover" quan="1"/>
<item num="563" name="Floppy Sun Hat" quan="1"/>
<item num="443" name="Deluxe Travel Bag" quan="2"/>
<item num="784" name="Cotton Dress Shirt" quan="1"/>
<item num="784" name="Cotton Dress Shirt" quan="1"/>
<item num="557" name="Fleece Pullover" quan="1"/>
```

The for clause sets up an iteration through each item from the order. For each item, the let clause goes to the product catalog and gets the name of the product. It does this by finding the product element whose number child equals the item's num attribute, and selecting its name child. Because the FLWOR iterated six times, the results contain one new item element for each of the six item elements in the order document. Joins are covered in Chapter 6.

# Aggregating and Grouping Values

One common use for XQuery is to summarize and group XML data. It is sometimes useful to find the sum, average, or maximum of a sequence of values, grouped by a particular value. For example, suppose you want to know the number of items contained in an order, grouped by department. The query shown in Example 1-12 accomplishes this. It uses a group by clause to group the items by department, and

the sum function to calculate the totals of the quantity attribute values for the items in each department.

Example 1-12. Aggregating values

#### Query

```
xquery version "3.0";
for $i in doc("order.xml")//item
let $d := $i/@dept
group by $d
order by $d
return <department name="{$d}" totQuantity="{sum($i/@quantity)}"/>
Results
<department name="ACC" totQuantity="3"/>
```

```
<department name="MEN" totQuantity="2"/>
<department name="WMN" totQuantity="2"/>
```

Chapter 7 covers sorting, grouping, and aggregating values in detail. The version declaration on the first line of this example is used to show that use of the group by clause requires at least version 3.0 of XQuery.

# Want to read more?

You can <u>buy this book</u> at oreilly.com in print and ebook format.

#### Buy 2 books, get the 3rd FREE!

Use discount code OPC10 All orders over \$29.95 qualify for **free shipping** within the US.

It's also available at your favorite book retailer, including the iBookstore, the <u>Android Marketplace</u>, and <u>Amazon.com</u>.

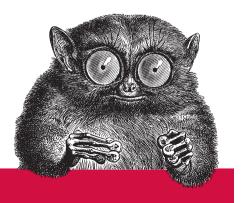

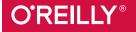

©2015 O'Reilly Media, Inc. The O'Reilly logo is a registered trademark of O'Reilly Media, Inc. 15055